# Cheatography

# Golang Cheat Sheet by [\[deleted\]](http://www.cheatography.com/deleted-23330/) via [cheatography.com/23330/cs/5127/](http://www.cheatography.com/deleted-23330/cheat-sheets/golang)

## **Basic Syntax**

package main import "fmt" func main() { fmt.Println("Hello Go") }

## **Packages**

- package declaration at top of every source file

- executables are in package main

- convention: package name == last name of import path (import path math/rand  $\Rightarrow$  package rand)

- upper case identifier: exported (visible from other packages)

- Lower case identifier: private (not visible from other packages)

### **Operators**

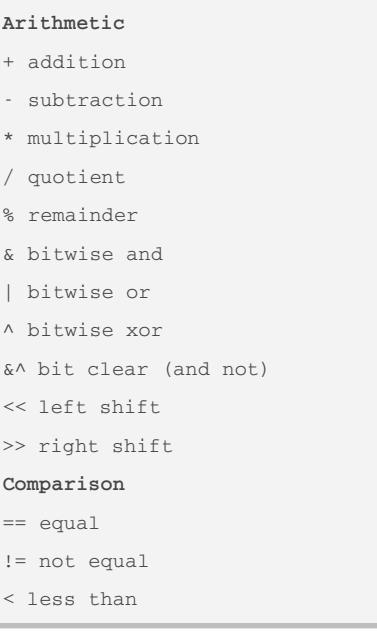

23330/

# **Operators (cont)**

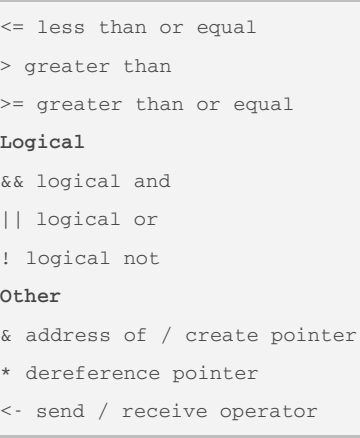

# **Functions**

// a simple function func functionName() {} // function with parameters func functionName(param1 string, param2 int) {} // multiple parameters of the same type func functionName(param1, param2 int) {} // return type declaration func functionName() int { return 42 } // return multiple func returnMulti() (int, string) { return 42, "foobar" } var x, str = returnMulti() // Return multiple named results simply by return func returnMulti2() (n int, s string) { n = 42 s = "foobar" // n and s will be returned

By **[deleted]** [cheatography.com/deleted-](http://www.cheatography.com/deleted-23330/)

Published 7th September, 2015. Last updated 7th September, 2015. Page 1 of 3.

### **Functions (cont)**

```
return
}
var x, str = returnMulti2()
Functions As Values And Closures
func main() {
   // assign a function to a name
   add :=\text{func}(a, b int) int {
        return a + b
    }
   // use the name to call the
function
   fmt.Println(add(3, 4))
}
// Closures, lexically scoped:
Functions can access values that
were
// in scope when defining the
function
func scope() func() int{
   outer_var := 2
   foo := func() int { return
outer_var}
   return foo
}
func another_scope() func() int{
   // won't compile because
outer_var and foo not defined in
this scope
   outer_var = 444
   return foo
}
// Closures: don't mutate outer
vars, instead redefine them!
func outer() (func() int, int) {
   outer_var := 2
   inner := func() int {
```
Sponsored by **Readability-Score.com** Measure your website readability! <https://readability-score.com>

# Cheatography

# Golang Cheat Sheet by [\[deleted\]](http://www.cheatography.com/deleted-23330/) via [cheatography.com/23330/cs/5127/](http://www.cheatography.com/deleted-23330/cheat-sheets/golang)

## **Functions (cont)**

outer\_var += 99 // attempt to mutate outer\_var from outer scope return outer\_var // => 101 (but outer\_var is a newly redefined // variable visible only inside inner) } return inner, outer\_var // =>

101, 2 (outer\_var is still 2, not mutated by foo!) }

# **Variadic Functions**

```
func main() {
```

```
fmt.Println(adder(1, 2, 3)) //
6
   fmt.Println(adder(9, 9)) // 18
   nums := []int{10, 20, 30}
    fmt.Println(adder(nums...)) //
60
```

```
}
```

```
// By using ... before the type
name of the last parameter you can
indicate that it takes zero or more
of those parameters.
// The function is invoked like any
other function except we can pass
as many arguments as we want.
func adder(args ...int) int {
    total := 0for \Box, v := range args { //
Iterates over the arguments
whatever the number.
       total += v}
    return total
}
```
By **[deleted]** [cheatography.com/deleted-](http://www.cheatography.com/deleted-23330/)23330/

# **Declarations**

```
var foo int // declaration without
initial.
var foo int = 42 // declaration
with initial
var foo, bar int = 42, 1302 //
declare and init
var foo = 42 // type omitted, will
be inferred
foo := 42 // shorthand
const constant = "This is a
constant"
```
# **Type Conversions**

```
var i int = 42var f float64 = float64(i)var u uint = uint(f)// alternative syntax
i \rightarrow 42f := float64(i)
u := \text{uint}(f)
```
# **Arrays, Slices, Ranges**

### **Arrays**

```
var a [10]int
// declare an int array with length
10. Array length is part of the
type!
a[3] = 42 // set elements
i := a[3] // read elements
// declare and initialize
var a = [2] int \{1, 2\}a := [2] int{1, 2} //shorthand
a := [...] int{1, 2} // elipsis ->
Compiler figures out array length
Slices
var a []int // declare a slice -
similar to an array, but length is
unspecified
```
Published 7th September, 2015. Last updated 7th September, 2015. Page 2 of 3.

#### **Arrays, Slices, Ranges (cont)**

```
var a = []int {1, 2, 3, 4} //declare and initialize a slice
(backed by the array given
implicitly)
a := []int{1, 2, 3, 4} // shorthandchars := []string{0:"a", 2:"c", 1:
"b"} // ["a", "b", "c"]
var b = a[1o:hi] // creates a
slice (view of the array) from
index lo to hi-1
var b = a[1:4] // slice from index
1 to 3
var b = a[:3] // missing low index
implies 0
var b = a[3:] // missing high
index implies len(a)
// create a slice with make
a = make([]byte, 5, 5) // first arg
length, second capacity
a = make([]byte, 5) // capacity isoptional
// create a slice from an array
x := [3]string{"Лайка", "Белка",
"Стрелка"}
s := x[:] // a slice referencing
the storage of x
```
# **Built-in Types**

bool string int int8 int16 int32 int64 uint uint8 uint16 uint32 uint64 uintptr byte // alias for uint8 rune // alias for int32 ~= a character (Unicode code point) very Viking float32 float64 complex64 complex128

Sponsored by **Readability-Score.com** Measure your website readability! <https://readability-score.com>

# Cheatography

# Golang Cheat Sheet by [\[deleted\]](http://www.cheatography.com/deleted-23330/) via [cheatography.com/23330/cs/5127/](http://www.cheatography.com/deleted-23330/cheat-sheets/golang)

**Control structures (cont)**

**Control structures If** func main() { // Basic one if x > 0 { return x } else { return -x } // You can put one statement before the condition if  $a := b + c$ ;  $a < 42$  { return a } else { return a - 42 } // Type assertion inside if var val interface{}  $val = "foo"$ if str, ok := val.(string); ok { fmt.Println(str) } } **Loops** // There only for, no while, no  $un+11$ for i := 1;  $i < 10$ ;  $i++$  { } for ;  $i < 10$ ; { // while loop } for i < 10 { // omit semicolons } for { //omit the condition ~ while (true) } **Switch**

# By **[deleted]**

[cheatography.com/deleted-](http://www.cheatography.com/deleted-23330/)23330/

Published 7th September, 2015. Last updated 7th September, 2015. Page 3 of 3.

Sponsored by **Readability-Score.com** Measure your website readability! <https://readability-score.com>

switch operatingSystem { case "darwin": fmt.Println("Mac OS Hipster") // cases break automatically case "linux": fmt.Println("Linux Geek") default: // Windows, BSD, ... fmt.Println("Other") } // as with for and if, you can have an assignment statement before the switch value switch os := runtime.GOOS; os { case "darwin": ... }